Документ подписан простой электронной подписью Информация о владельце: ФИО: Пекаревский Борис Владимирович Должность: Проректор по учебной и методической работе Дата подписания: 01.02.2024 15:16:28 Уникальный программный ключ: 3b89716a1076b80b2c167df0f27c09d01782ba84

## **МИНОБРНАУКИ РОССИИ**

**федеральное государственное бюджетное образовательное учреждение высшего образования «Санкт-Петербургский государственный технологический институт (технический университет)»**

> УТВЕРЖДАЮ Проректор по учебной и методической работе \_\_\_\_\_\_\_\_\_\_\_\_\_\_\_\_ Б.В. Пекаревский «02» июля 2020 г.

## **Рабочая программа дисциплины**

# **ПРИМЕНЕНИЕ CAD/CAM/CAE - СИСТЕМ ПРИ ПРОЕКТИРОВАНИИ ОБОРУДОВАНИЯ**

Специальность

#### **15.05.01 Проектирование технологических машин и комплексов**

Специализация

**№ 20 "Проектирование технологических комплексов производства** 

**энергонасыщенных материалов"**

Квалификация

Инженер

Форма обучения

Очная

Факультет механический

Кафедра ОРПП

Санкт-Петербург 2020

Б1.В.13

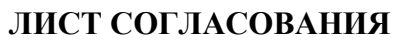

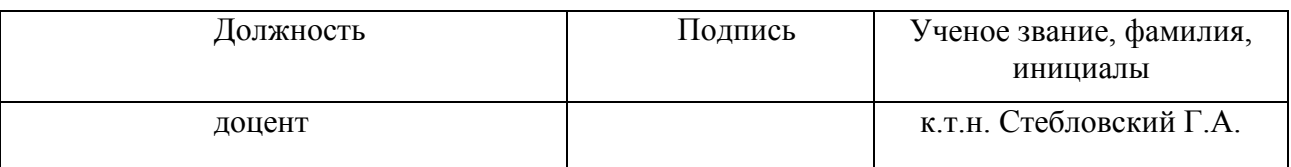

Рабочая программа дисциплины «Применение CAD/CAM/CAE - систем при проектировании оборудования» обсуждена на заседании кафедры оборудования и робототехники переработки пластмасс протокол от «18 » 06 2020г. № 11

Заведующий кафедро д-р техн. наук, проф. В.П. Бритов

Одобрено учебно-методической комиссией механического факультета протокол от «30» 06 2020г. № 12

Председатель А.Н. Луцко

СОГЛАСОВАНО

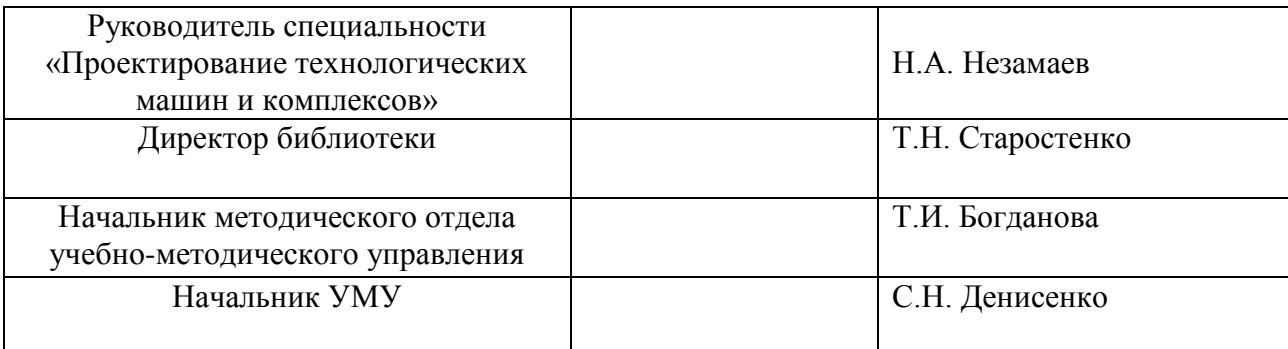

# Содержание

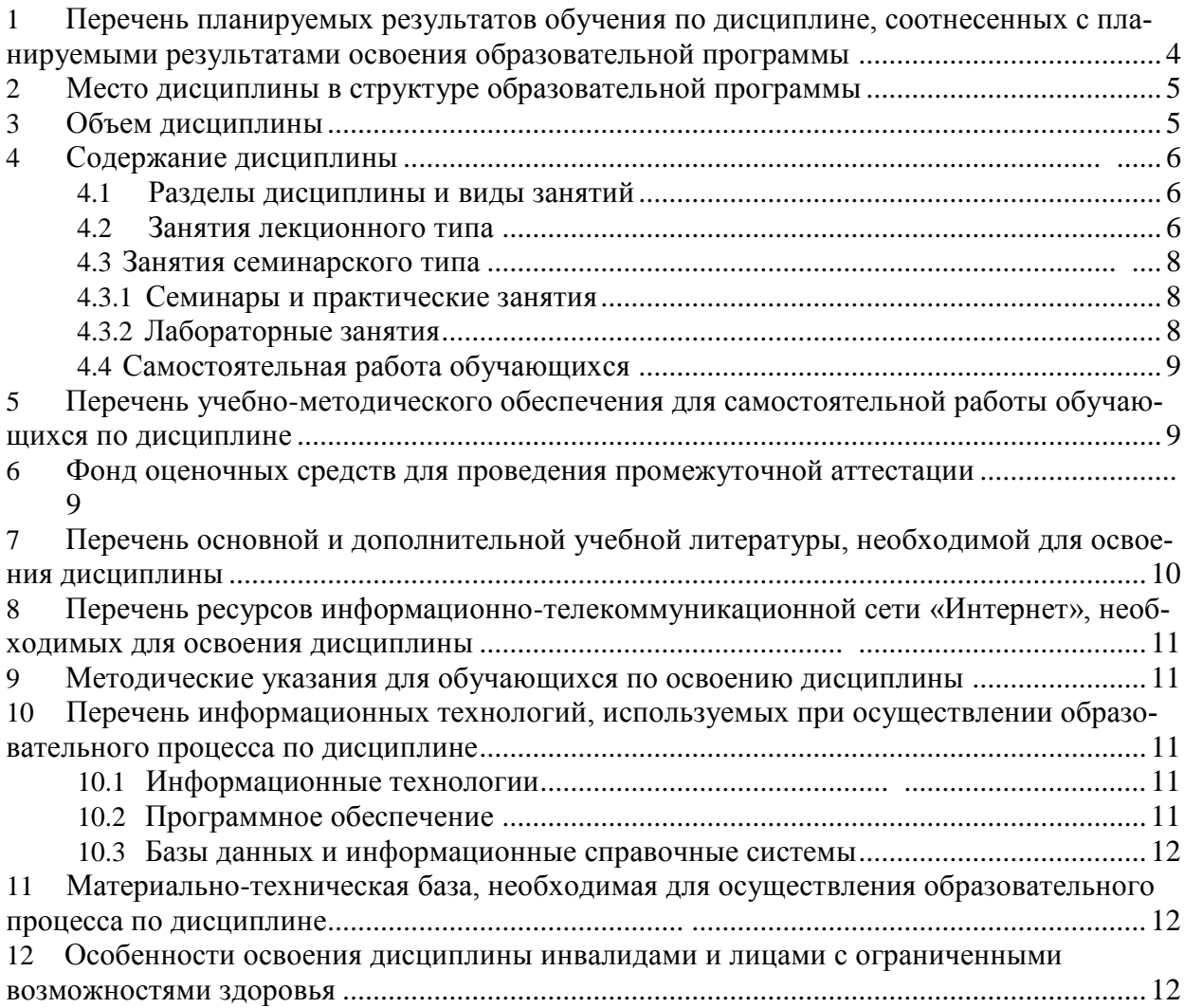

# Приложения:

1. Фонд оценочных средств для проведения промежуточной аттестации………………..13

## **1 Перечень планируемых результатов обучения по дисциплине, соотнесенных с планируемыми результатами освоения образовательной программы**

В результате освоения образовательной программы специалитета обучающийся должен овладеть следующими результатами обучения по дисциплине: «Применение CAD/CAM/CAE - систем при проектировании оборудования»

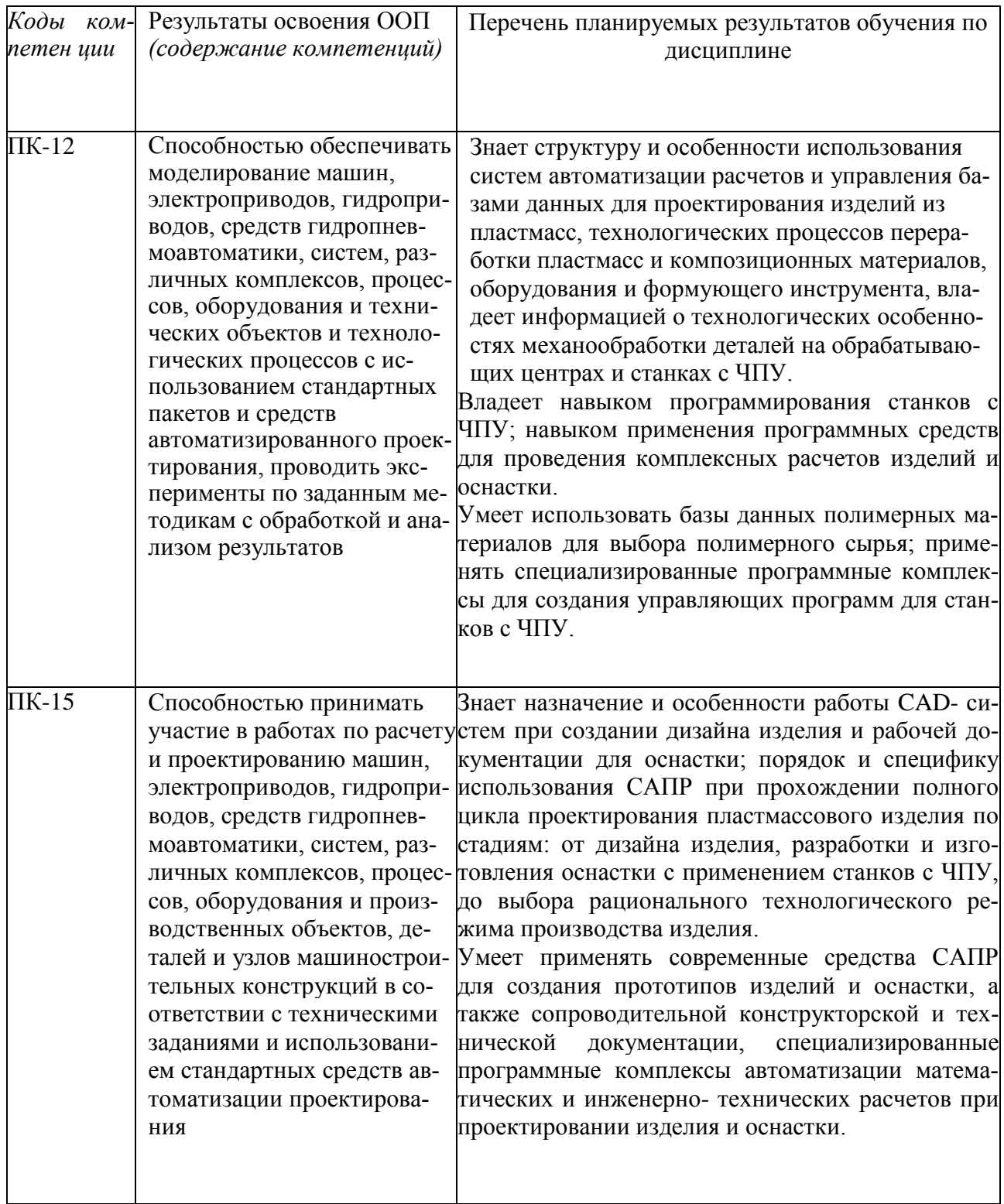

#### **2 Место дисциплины в структуре образовательной программы.**

Дисциплина «Применение CAD/CAM/CAE - систем при проектировании оборудования» входит в вариативную часть (Б1.В.13) учебного плана специалитета. Дисциплина читается на 4 курсе (7 семестр).

Изучение дисциплины «Применение CAD/CAM/CAE - систем при проектировании оборудования» основано на знании студентами материалов дисциплин: «Детали машин», «Основы трехмерного проектирования», «Инженерная графика», «Технологии переработки полимеров», «Основы конструирования деталей и изделий». Дисциплина продолжает инженерную подготовку специалистов, создающую теоретическую базу и практические навыки для дальнейшей профессиональной деятельности.

Полученные знания необходимы студентам при подготовке, выполнении и защите выпускной квалификационной работы и при решении научно-исследовательских, проектно-конструкторских, производственно-технологических задач в будущей профессиональной деятельности.

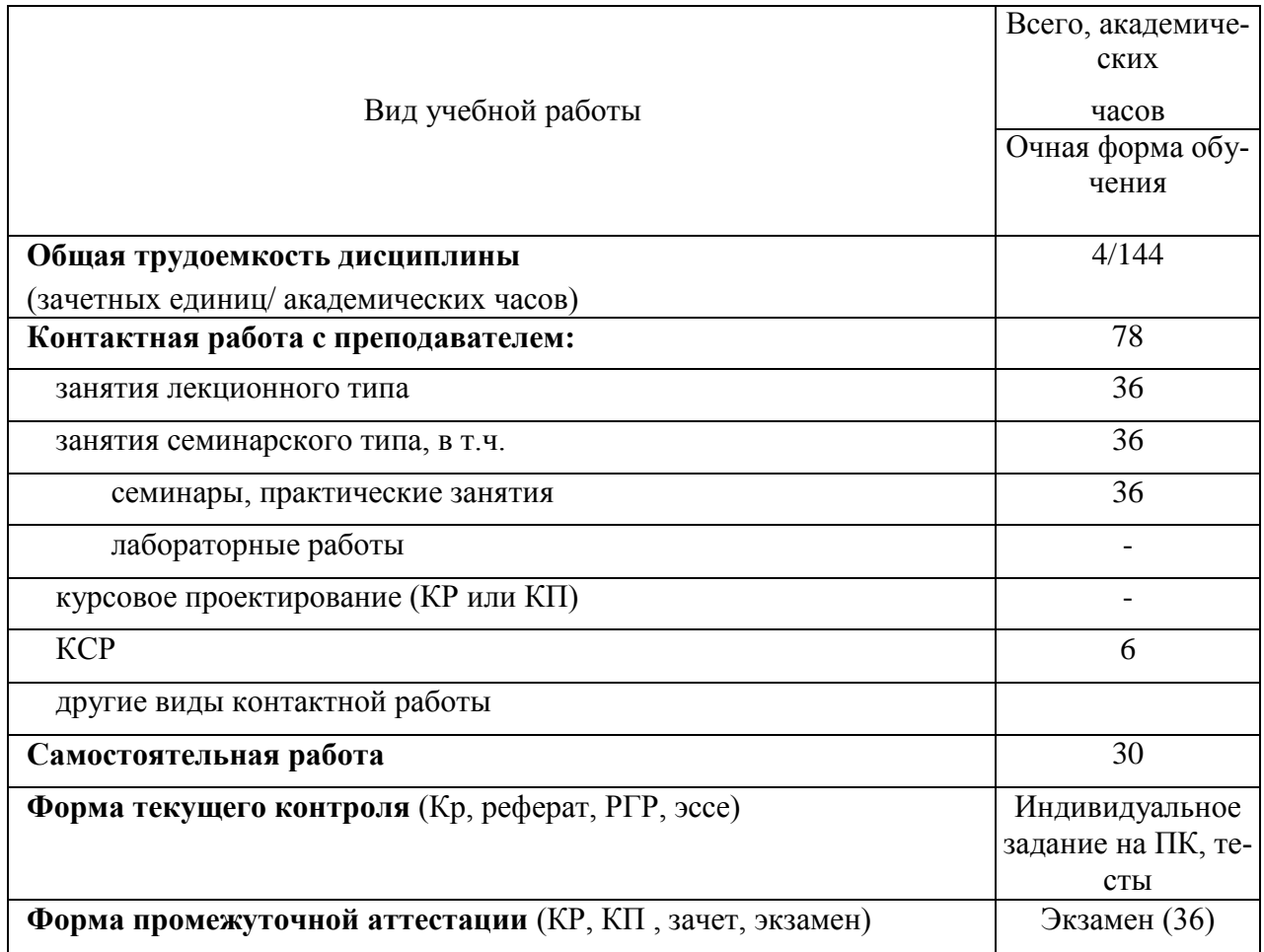

#### **3 Объем дисциплины**

# **4 Содержание дисциплины**

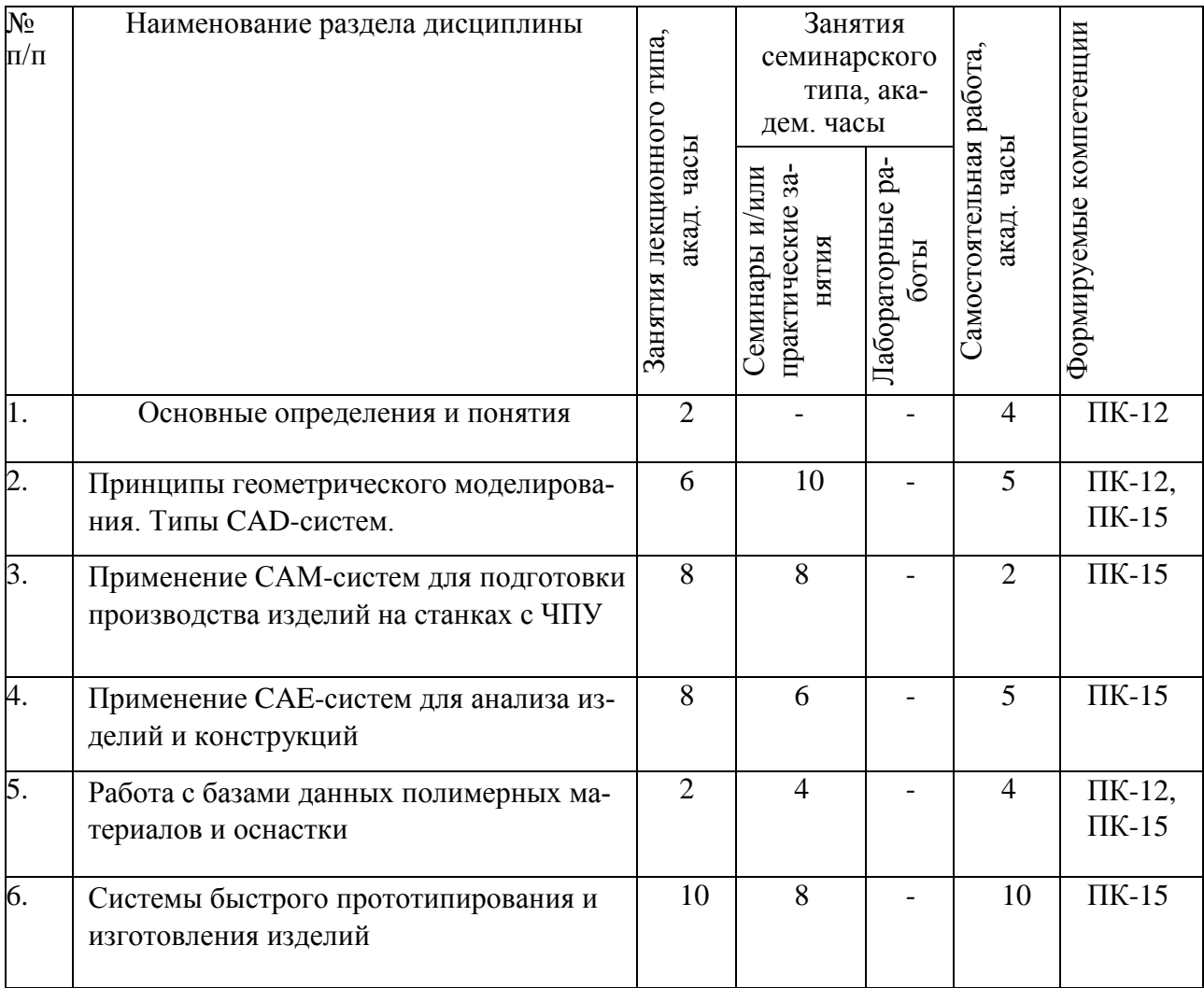

# **4.1 Разделы дисциплины и виды занятий**

# **4.2 Занятия лекционного типа**

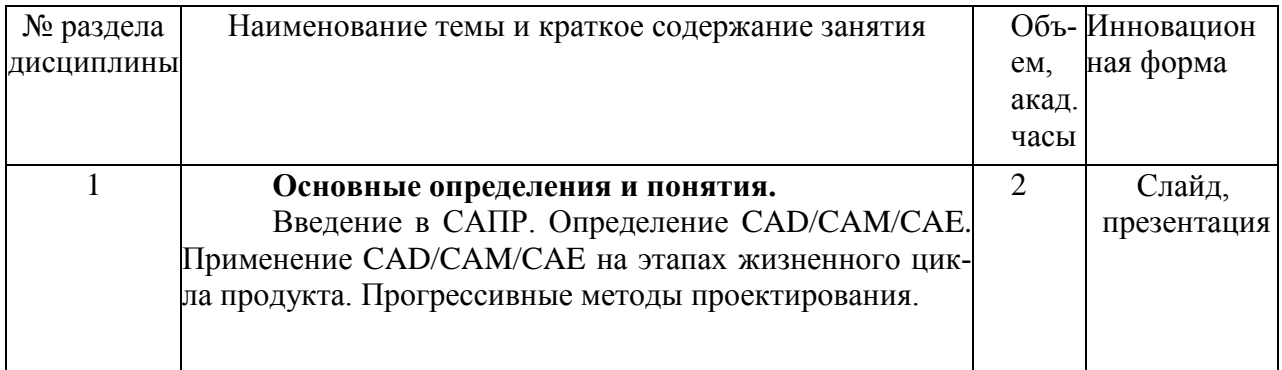

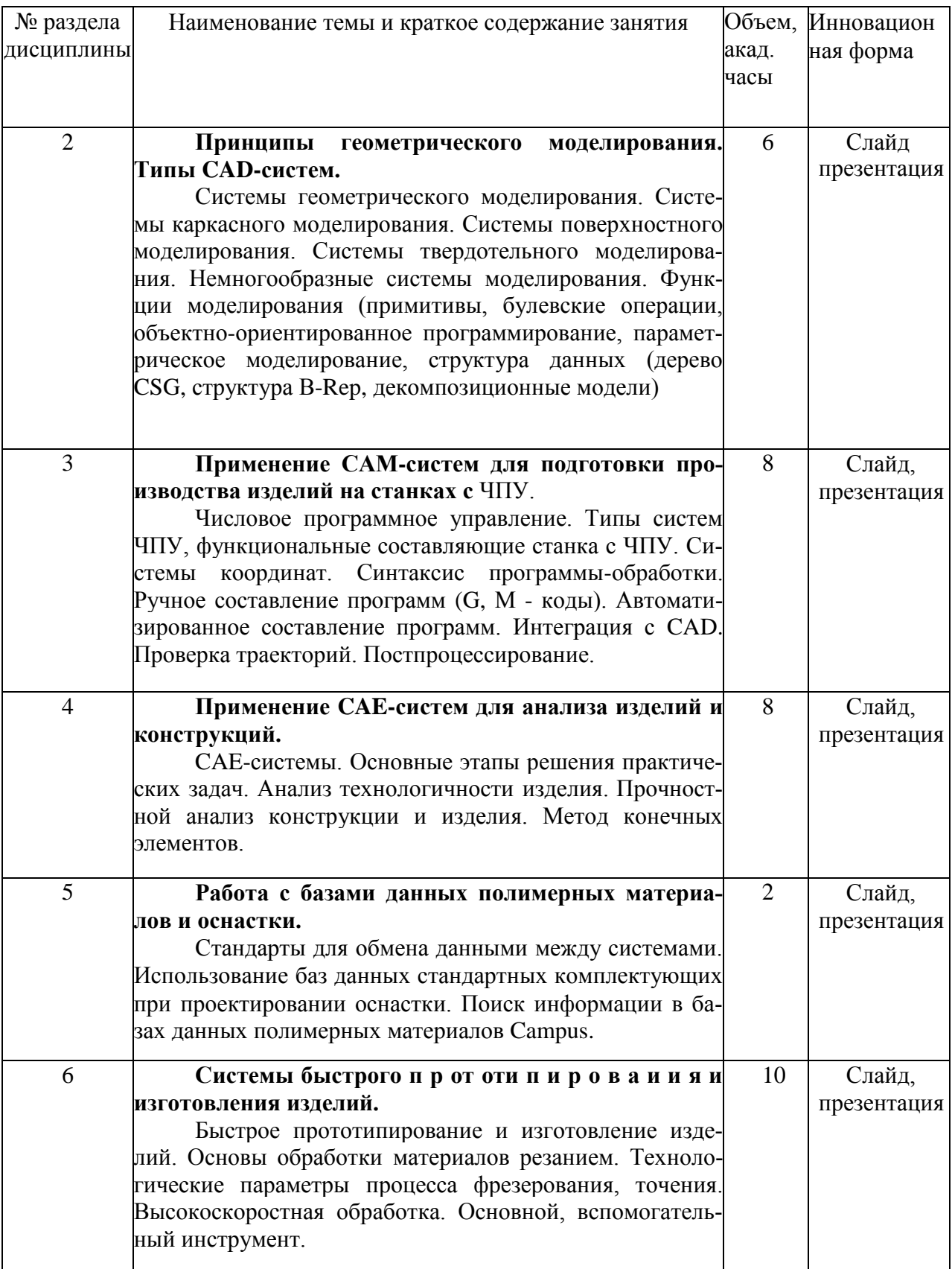

# **4.3 Занятия семинарского типа**

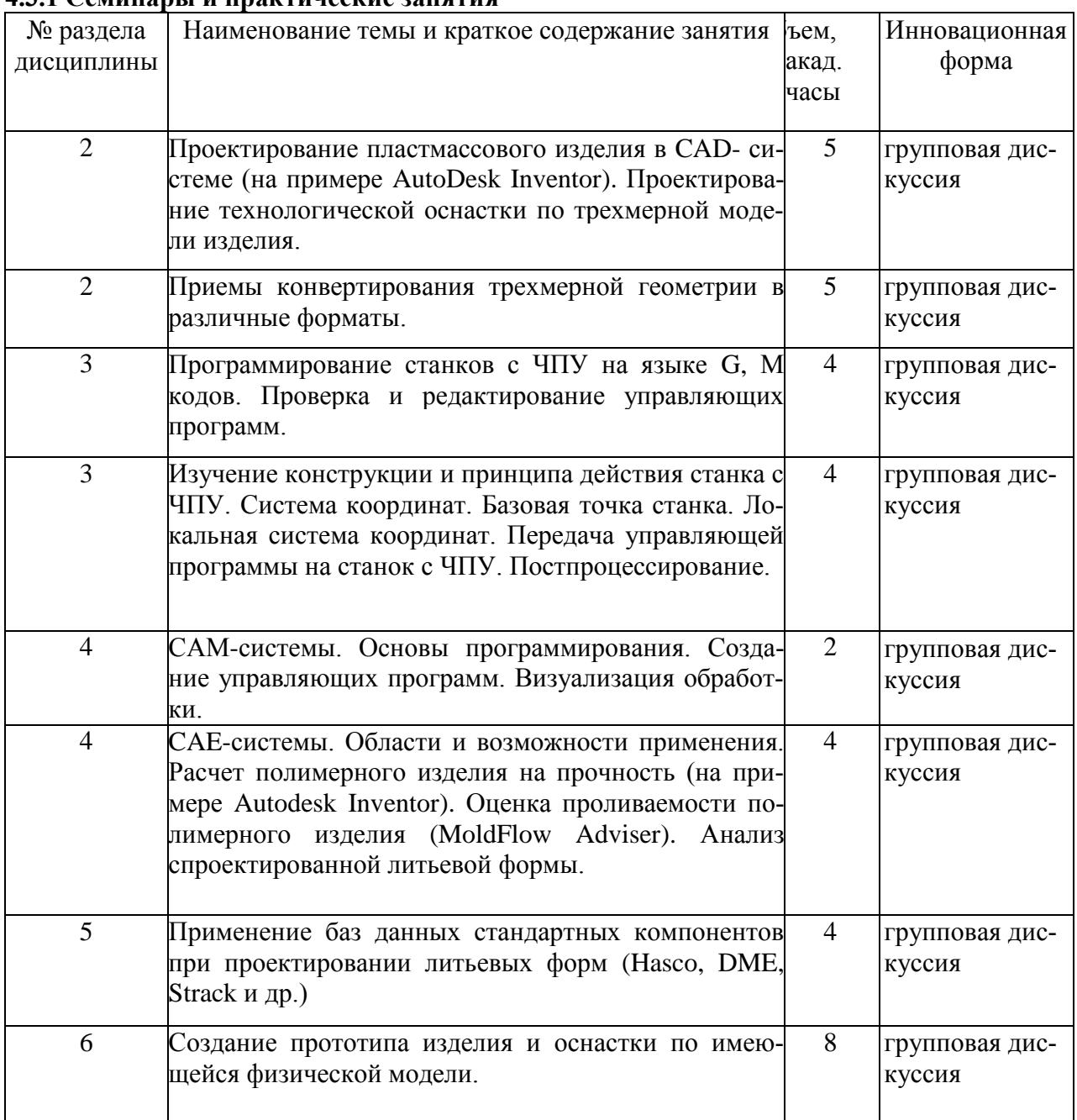

# **4.3.1 Семинары и практические занятия**

# **4.3.2 Лабораторные занятия**

Лабораторные занятия РПД ««Применение CAD/CAM/CAE - систем при проектировании оборудования» не предусмотрены.

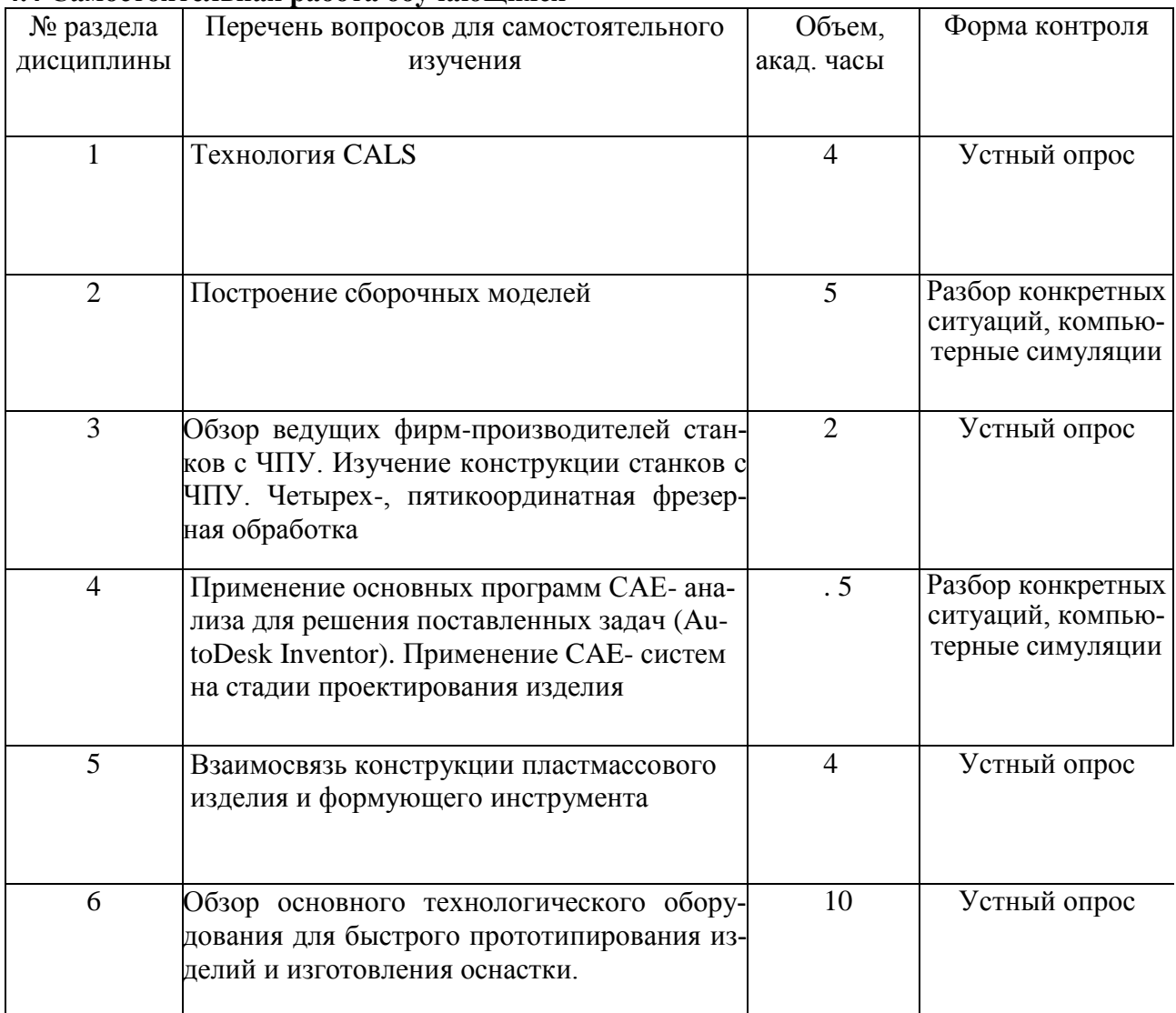

## **4.4 Самостоятельная работа обучающихся**

## **5 Перечень учебно-методического обеспечения для самостоятельной работы обучающихся по дисциплине.**

Методические указания для обучающихся по организации самостоятельной работы по дисциплине, включая перечень тем самостоятельной работы, формы текущего контроля по'дисциплине и требования к их выполнению размещены в электронной информационно-образовательной среде СПбГТИ (ТУ) на

сайте:

[http://media.tecfaiolog.edu.ru](http://media.tecfaiolog.edu.ru/)

#### **6 Фонд оценочных средств для проведения промежуточной аттестации**

Своевременное выполнение обучающимся мероприятий текущего контроля позволяет превысить (достигнуть) пороговый уровень («удовлетворительно») освоения предусмотренных элементов компетенций.

Результаты дисциплины считаются достигнутыми, если для всех элементов компетенций превышен (достигнут) пороговый уровень освоения компетенции на данном этапе.

Промежуточная аттестация по дисциплине проводится в форме экзамена.

К сдаче экзамена допускаются студенты, выполнившие все формы текущего контроля.

Экзамен предусматривают выборочную проверку освоения предусмотренных элементов компетенций и комплектуются вопросами (заданиями).

При сдаче экзамена, студент получает два вопроса из перечня вопросов и тест, время подготовки студента к устному ответу - до 30 мин.

Пример варианта вопросов на экзамене:

- 1. Преимущества САМ обработки. Требования к оборудованию и инструменту.
- 2. Геометрическое моделирование в системах автоматизированного проектирования. Основные принципы построения твердотельной модели.

Фонд оценочных средств по дисциплине представлен в Приложении № 1

## **7 Перечень основной и дополнительной учебной литературы, необходимой для освоения дисциплины**

#### **а) печатные издания:**

1. Казмер, Д.О. Разработка и конструирование литьевых форм / Д.О. Казмер – Санкт Петербург: Профессия, 2011. - 464с.

2. Берлинер, Э.М. САПР в машиностроении : учебник для вузов / Э. М. Берлинер, О. В. Таратынов. - Москва: Форум, 2010. - 447 с.

3. Хайдаров, Г.Г. Компьютерное конструирование в Autoeesk Inventor : учебное пособие / Г.Г. Хайдаров - СПбГТИ(ТУ). Каф. инж. Проектирования. - Электронные текстовые дан. - Санкт Петербург: 2014. - 54с.

4. Алямовский, А.А. SolidWorks Simulation. Как решать практические задачи / А. А. Алямовский. - Санкт Петербург: БХВ-Петербург, 2012. - 442 с

5. Мэллой, Р.А. Конструирование пластмассовых изделий для литья под давлением / Р.А. Мэллой - Санкт Петербург: Профессия, 2008. - 512с.

- 6. Менгес, Г. Как делать литьевые формы. Менгес Г., Микаэли В., Могрен П. Санкт Петербург: «Профессия», 2007. - 600 с.
- 7. Уланов, В.Н. Основы моделирования трехмерных объектов в среде КОМПАС-ЗБ [Текст] : методические указания к. лабораторной работе / В. Н. Уланов, П. И. Комаров ; СПбГТИ(ТУ). Каф. систем автоматизир. проектирования и управления. - Санкт Петербург : 2007. - 27 с.
- 8. Скворцов, А.В. Основы технологии автоматизированных машиностроительных производств / А. В. Скворцов, А. Г. Схиртладзе. - М.: Высш. шк., 2010. - 589 с.
- 9. Левковец, Л.Б. AutoDesk Inventor. Базовый курс на примерах / Л.Б. Левковец, П.В. Тарасенков - Санкт Петербург: БХВ-Петербург, 2008. - 380с.
- 10. Хайдаров, Г.Г. Компьютерное конструирование в Autodesk Inventor: учебное пособие / Г. Г. Хайдаров ; СПбГТИ(ТУ). Каф. инж. проектирования. - Электрон, текстовые дан. - Санкт Петербург: [б. и.], 2014. - 54 с.
- 11. Быков, А.В. ADEM CAD/CAM/TDM. Черчение, моделирование, механообработка / А.В. Быков. - СПб: BHV-Санкт-Петербург, 2003. - 320с.
- 12. Ли, К. Основы САПР (CAD/CAM/CAE) / К. Ли Санкт Петербург: Питер, 2004. 560с.
- 13. SolidWorks. Компьютерное моделирование в инженерной практике /А.А.Алямовский, А.А. Собачкин, Е.В. Одинцов и др. – Санкт Петербург: БХВ-Петербург, 2006. - 799 ñ.

14. Ловыгин, А.А. Современный станок с ЧПУ и CAD/CAM-система / Ловыгин А.А., Васильев А.В., Кривцов С.Ю. - Санкт Петербург: BHV-Санкт-Петербург, 2006. - 286с.

## **8. Перечень ресурсов информационно-телекоммуникационной сети «Интернет», необходимых для освоения дисциплины.**

Учебный план, РПД и учебно-методические материалы: [http://media.technolog.edu.ru](http://media.technolog.edu.ru/)

Электронно-библиотечные системы:

«Электронный читальный зал - БиблиоТех» [https://technolog.bibliotech.ru/:](https://technolog.bibliotech.ru/) «Лань» [https://e.lanbook.com/books/.](https://e.lanbook.com/books/)

## **9. Методические указания для обучающихся по освоению дисциплины.**

С целью более эффективного усвоения студентами материала данной дисциплины рекомендуется при проведении лекционных занятий использовать наглядные пособия и раздаточные материалы.

Для более глубокого изучения предмета преподаватель предоставляет студентам информацию о возможности использования Интернет-ресурсов по разделам дисциплины, а также таких отечественных изданиях как: реферативный журнал химия, журнал прикладной химии и др.

Целесообразно сопровождать лекции показом видеоматериалов (имеющихся на кафедре) с выставок и презентаций фирм, выпускающих тот или иной вид продукции, оборудования, а также демонстрацией «живых» образцов материалов, конструкций, изделий.

Все виды занятий по дисциплине «Применение CAD/CAM/CAE - систем при проектировании оборудования» преподаватели должны проводить в соответствии с требованиями следующих СТП: / - СТП СПбГТИ 040-02 КС УКДВ. Виды учебных занятий. Лекция. Общие требования;

- СТП СПбГТИ 018-2014 КС УКДВ. Виды учебных занятий. Практические и семинарские занятия. Общие требования к организации и проведению;

-СТП СПбГТИ 048-2009 КС УКДВ. Виды учебных занятий. Самостоятельная планируемая работа студентов. Общие требования к организации и проведению;

-СТП СПбГТИ 016-2015. КС УКДВ. Порядок организации и проведения зачетов и экзаменов.

## **10 Перечень информационных технологий, используемых при осуществлении образовательного процесса по дисциплине.**

#### **10.1 Информационные технологии.**

В учебнбм процессе по данной дисциплине предусмотрено использование информационных технологий:

- чтение лекций с использованием слайд-презентаций;

- видеоматериалы компаний;
- применение программ симуляторов;

- взаимодействие с обучающимися посредством ЭИОС

#### **10.2 Программное обеспечение.**

При проведении курса «Применение CAD/CAM/CAE - систем при проектировании оборудования» целесообразно применять следующее программное обеспечение: Microsoft Windows, Microsoft Office, AutoCad, Autodesk Inventor Professional, Autodesk Moldflow Adviser. Kaspersky Endpoint Security

#### **10.3 Базы данных и информационные справочные системы.**

<http://www.polymerbraiich.com/> - Полимерные материалы. Изделия. Оборудование. Технологии.

[http://www.cad-cam-cae.ru](http://www.cad-cam-cae.ru/) - Информационно-аналитический журнал.

#### **11 Материально-техническая база, необходимая для осуществления образовательного процесса по дисциплине.**

Для проведения занятий по дисциплине «Применение CAD/CAM/CAE - систем при проектировании оборудования» лаборатория кафедры оснащена:

- 1. Мультимедийный класс на 14 персональных компьютеров.
- 2. Гравировально-фрезерный станок с ЧПУ.

#### **12 Особенности освоения дисциплины инвалидами и лицами с ограниченными возможностями здоровья.**

Для инвалидов и лиц с ограниченными возможностями учебные процесс осуществляется в соответствии с Положением об организации учебного процесса для обучения инвалидов и лиц с ограниченными возможностями здоровья СП6ГТИ(ТУ), утвержденным ректором 28.08.2014 г.

# **Приложение № 1**

к рабочей программе дисциплины

## **Фонд оценочных средств для проведения промежуточной аттестации по дисциплине «Применение CAD/CAM/CAE - систем при проектировании оборудования»**

#### **1. Перечень компетенций и этапов их формирования.**

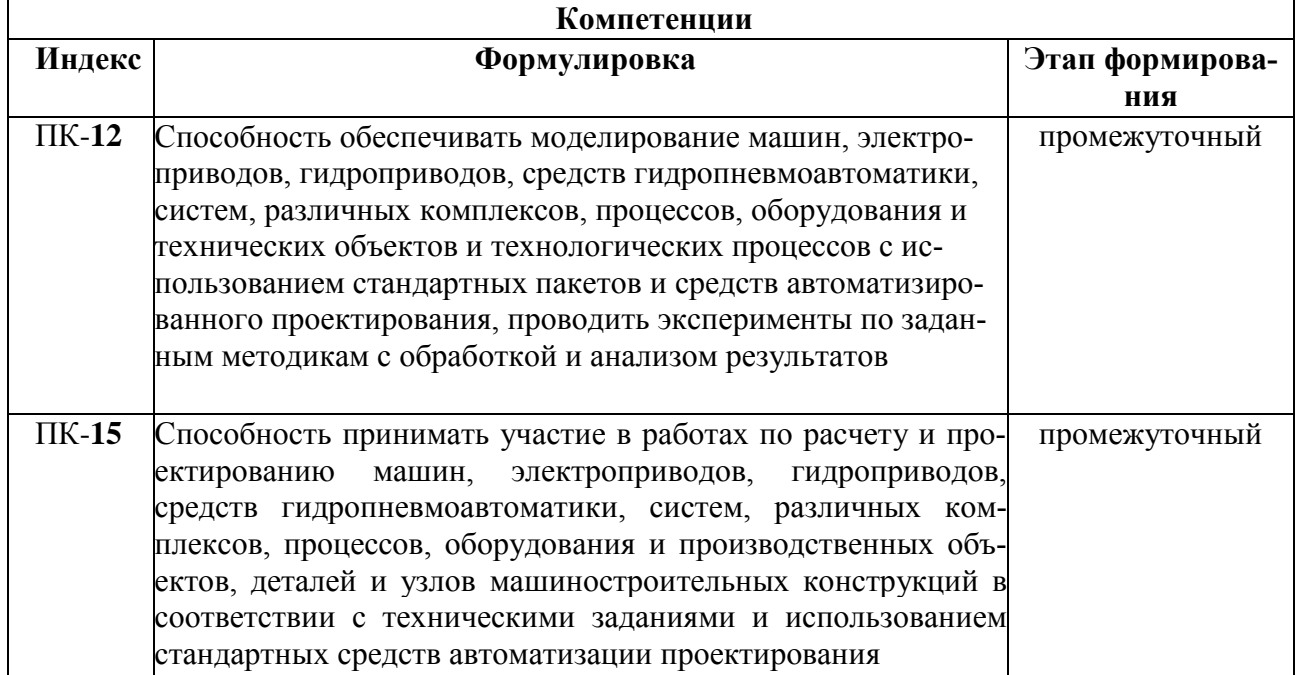

## **2. Показатели и критерии оценивания компетенций на различных этапах их формирования, шкала оценивания.**

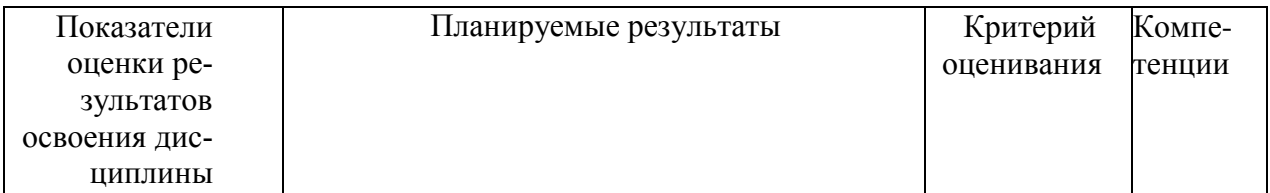

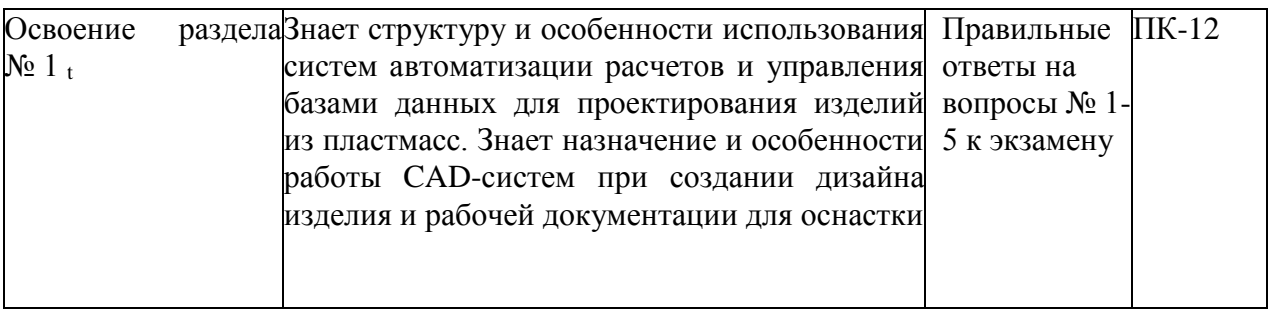

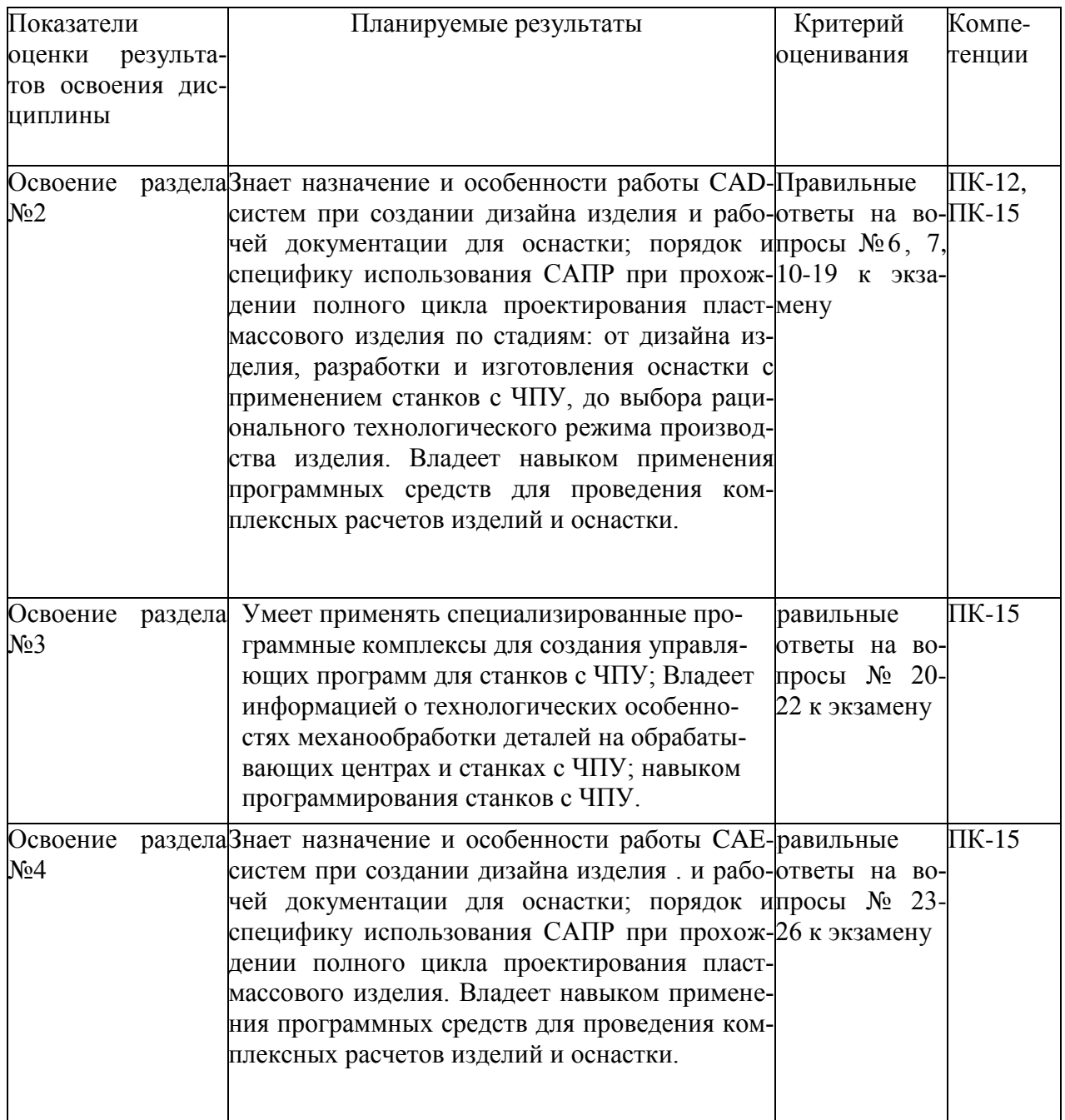

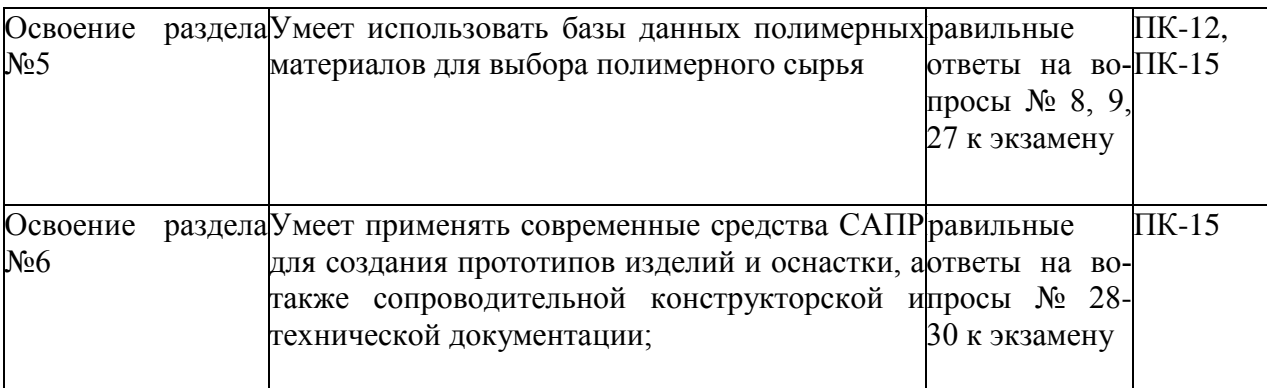

Шкала оценивания соответствует СТО СПбГТИ (ТУ):

Промежуточная аттестация проводится в форме экзамена, шкала оценивания балльная.

**3. Типовые контрольные задания для проведения текущей и промежуточной аттестации.**

## **Вопросы для оценки сформированности элементов компетенции: ПК-12**

1. Предпосылки для внедрения САПР в технологический процесс. Виды обеспечения САПР ТП.

2. Автоматизированное проектирование технологического процесса. Постановка задачи. Проектирование маршрутов, операций, переходов.

- 3. Геометрическое моделирование в системах автоматизированного проектирования. Основные принципы построения твердотельной модели.
- 4. Проверка геометрии детали. Массовые характеристики.
- 5. Принципы проектирования формовой оснастки. Основные инструменты (на примере AutoDesk Inventor).
- 6. Работа со сборками. Упрощение больших сборок.
- 7. Проектирование литьевых форм с применением типовых шаблонов.
- 8. Использование библиотеки стандартных элементов Hasco.
- 9. Экспорт геометрии и настройка параметров. Типы файлов.

#### **ПК-15**

10. Преимущества САМ обработки. Требования к оборудованию и инструменту.

- 11. Основные программные продукты. Достоинства и недостатки.
- 12. Импорт геометрии детали.

13. Выбор стратегии фрезерной обработки. Припуски на обработку. Последовательное фрезерование различным инструментом.

14. Геометрия заготовки. Заготовка в процессе резания. Позиционирование заготовки.

15. Плоское и глубинное фрезерование. Область применения. Обработка внутренних и открытых областей резания.

16. Плоское и глубинное фрезерование. Методы резания. Технологические параметры обработки.

17. Фрезерование по Z-уровням. Параметры обработки.

18. Фрезерование поверхностей с переменной осью инструмента. Методы управления.

19. Симуляция процесса обработки. Анализ результатов. Внесение изменений в процесс.

- 20. Запись управляющей программы для станка с ЧПУ. Постпроцессирование.
- 21. Токарная обработка на станках с ЧПУ. Основные понятия.
- 22. Анализ технологичности конструкции изделия.

23. Статический, кинематический и динамический анализ механических систем.

24. Оценка проливаемости термопластичного материала. Анализ результатов. Оптимизация.

25. Программное обеспечение для оценки проливаемости. Возможности, достоинства и недостатки.

- 26. Автоматизация инженерных расчетов. Визуализация.
- 27. Базы данных полимерных материалов. Структура и назначение.
- 28. CAD/CAM/CAE как комплексный процесс.
- 29. Системы быстрого прототипирования и изготовления изделий
- 30. Изготовление оснастки методами быстрого прототипирования

#### **Тестовые задания по дисциплине (примеры):**

Тестовые материалы по каждому из разделов курса лекций ««Применение CAD/CAM/CAE - систем при проектировании оборудования» разработаны в форме контрольных карт, содержащих по два вопроса и несколько возможных вариантов ответа на каждый из вопросов (рисунок 1).

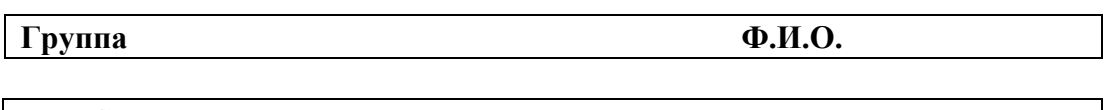

#### **a. NC-файл содержит6**

- Траекторию инструмента в виде кодов станка
- Геометрию детали в каркасном виде
- Траекторию инструмента для последующего постпроцессирования<br>- Набор используемых инструментов
- Набор используемых инструментов

#### **b. Приложение SolidMold предназначено для:**

Оценки проливаемости пластмассовой детали

Анализа прочностных характеристик конструкции

Конструирования литьевых форм с использованием типовых элементов Проведения теплового расчета литьевых форм

Рисунок 1 - Образец контрольной карты с тестовыми вопросами

На заполнение тестовых карт отводится 10 минут. Тестирование используется для:

- промежуточного контроля знаний студентов;

- развития навыков принятия решений;

-корректировки содержания и/или формы представления лекций с учетом особенностей восприятия и усвоения материала аудиторией.

Контрольные карты хранятся на кафедре.

Рубежный контроль. Данная форма контроля осуществляется выполнением студентами индивидуальных заданий по освоенным методам.

## **Индивидуальное задание на ПК (примеры):**

- Проектирование 3D сборки станочного приспособления с анимацией зажима заготовки.

- Разработка комплексного проекта с получением управляющей программы и обработкой на станке с ЧПУ.

- Проект литьевой формы для изготовления пластмассового изделия.

- Проект пресс-формы для изготовления резинотехнического изделия.

- Проект экструзионно-выдувной формы для изготовления полимерного изделия.

#### **Вопросы для проведения контрольных работ**

.

Вопросы для контрольных работ составляются на базе контрольных вопросов по дисциплине с учетом пройденного материала.

К экзамену допускаются студенты, выполнившие все формы текущего контроля. При сдаче экзамена, студент получает два вопроса из перечня, приведенного выше.

Время подготовки студента к устному ответу на вопросы - до 30 мин.

## **4. Методические материалы для определения процедур оценивания знаний, умений, навыков и (или) опыта деятельности, характеризующих этапы формирования компетенций.**

Промежуточная аттестация по дисциплине проводится в соответствии с требованиями СТП СТО СПбГТИ(ТУ) 016-2015. КС УКВ Д. Порядок организации и проведения зачетов и экзаменов.